# **11. Reference Types**

Reference Types: Definition and Initialization, Pass By Value, Pass by Reference, Temporary Objects, Constants, Const-References

## **Swap!**

```
// POST: values of x and y are exchanged
\text{void swap} (\text{int} \& \text{x}, \text{int} \& \text{y}) {
 int t = x;
 x = y;
 y = t;
}
int main(){
    int a = 2;
    int b = 1;
    swap (a, b);
    assert (a == 1 && b == 2); // ok!
}
```
**Reference Types Reference Types: Definition**

- We can make functions change the values of the call arguments
- $\blacksquare$  no new concept for functions, but a new class of types

Reference Types

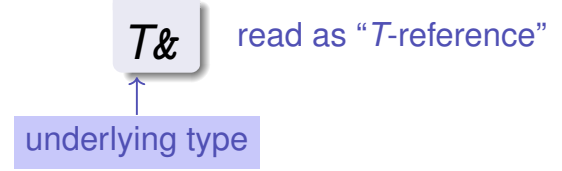

- *T&* has the same range of values and functionality as *T*, ...
- **but initialization and assignment work differently.**

374

377

### **Anakin Skywalker alias Darth Vader**

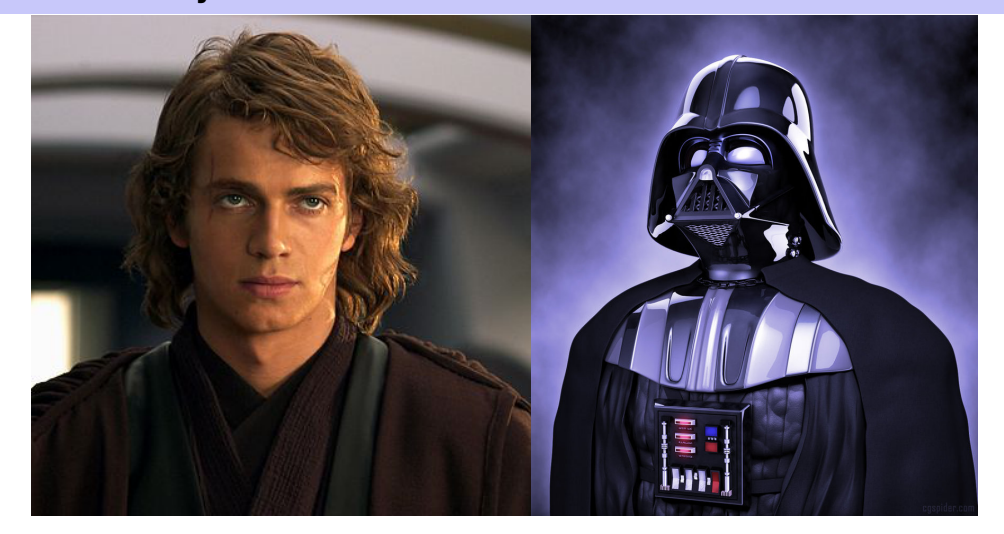

### **Anakin Skywalker alias Darth Vader**

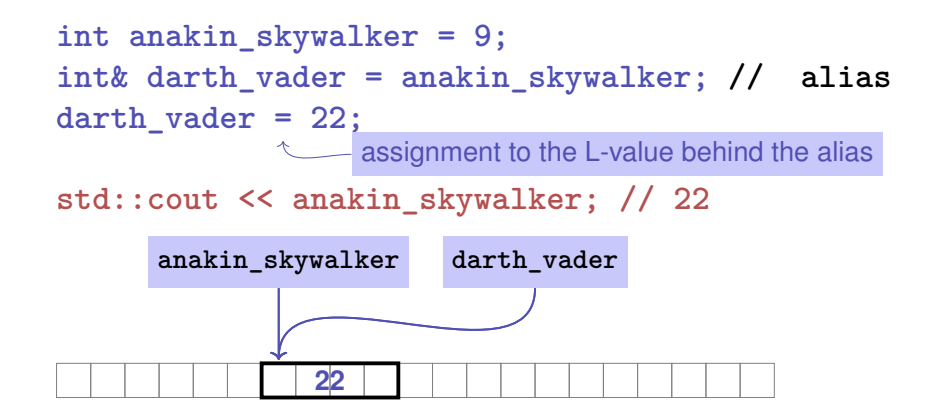

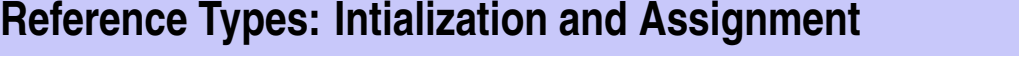

```
int& darth_vader = anakin_skywalker;
darth_vader = 22; // anakin_skywalker = 22
```
- A variable of reference type (a *reference*) can only be initialized with an L-Value
- The variable is becoming an *alias* of the L-value (a different name for the referenced object).
- Assignment to the reference is to the object behind the alias.

**Reference Types: Implementation**

Internally, a value of type *T***&** is represented by the address of an object of type *T*.

**int& j; // Error: j must be an alias of something**

**int& k = 5; // Error: the literal 5 has no address**

### **Pass by Reference**

### Reference types make it possible that functions modify the value of the call arguments:  $\texttt{void increment (int& i) } \leftarrow$  initialization of the formal arguments **{ // i becomes an alias of the call argument ++i; } ... int j = 5; increment (j); std::cout << j << "\n"; // 6 6 j i**

### **Pass by Reference**

Formal argument has reference type:

⇒ **Pass by Reference**

Formal argument is (internally) initialized with the *address* of the call argument (L-value) and thus becomes an *alias*.

383

385

### **Pass by Value**

Formal argument does not have a reference type:

### ⇒ **Pass by Value**

Formal argument is initialized with the *value* of the actual parameter (R-Value) and thus becomes a *copy*.

### **References in the Context of intervals intersect**

**// PRE: [a1, b1], [a2, b2] are (generalized) intervals, // POST: returns true if [a1, b1], [a2, b2] intersect, in which case // [l, h] contains the intersection of [a1, b1], [a2, b2] bool intervals\_intersect (int& l, int& h, int a1, int b1, int a2, int b2) { sort (a1, b1); sort (a2, b2);**  $a_1$  b<sub>1</sub>  $a_2$  b<sub>2</sub> **l = std::max (a1, a2); // Assignments h = std::min (b1, b2); // via references return l <= h; } ... int lo = 0; int hi = 0; if (intervals\_intersect (lo, hi, 0, 2, 1, 3)) // Initialization std::cout <<**  $\lceil \lceil \cdot \rceil \rceil$  **<< 10 <<**  $\lceil \cdot \rceil \rceil$  **<< hi <<**  $\lceil \cdot \rceil \rceil \rceil$  **<<**  $\lceil \cdot \rceil \lceil \cdot \rceil \rceil$  **(1,2]** 

## **References in the Context of intervals intersect**

```
// POST: a <= b
void sort (int& a, int& b) {
   if (a > b)
    std::swap (a, b); // Initialization ("passing through" a, b
}
```
### **bool intervals\_intersect (int& l, int& h, int a1, int b1, int a2, int b2) { sort (a1, b1); // Initialization sort (a2, b2); // Initialization l = std::max (a1, a2); h = std::min (b1, b2); return l <= h; }**

### **Return by Value / Reference**

- Even the return type of a function can be a reference type (return by reference)
- $\blacksquare$  In this case the function call itself is an L-value

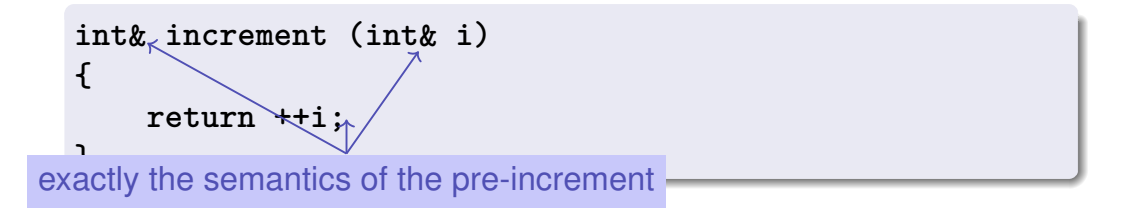

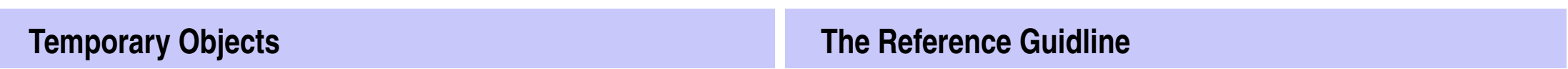

386

What is wrong here?

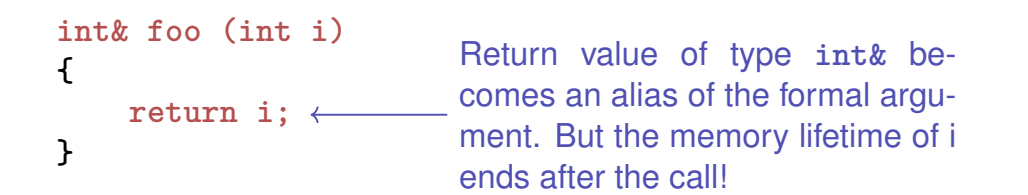

**int k = 3; int& j = foo (k); // j is an alias of a zombie std::cout << j << "\n"; // undefined behavior**

### Reference Guideline

When a reference is created, the object referred to must "stay alive" at least as long as the reference.

### **Const-References**

- have type **const** *T* **&**
- type can be interpreted as "(const *T*) &"
- can be initialized with R-Values (compiler generates a temporary object with sufficient lifetime)

**const** *T***& r** = *lvalue*;

r is initialized with the address of *lvalue* (efficient)

**const** *T***& r** = *rvalue*;

r is initialized with the address of a temporary object with the value of the *rvalue* (pragmatic)

### Rule

Argument type **const** *T* **&** (pass by *read-only* reference) is used for efficiency reasons instead of *T* (pass by value), if the type *T* requires large memory. For fundamental types (int, double,...) it does not pay off.

Examples will follow later in the course

### **What exactly does Constant Mean?**

Consider an L-value with type **const** *T*

■ Case 1: *T* is no reference type

Then the L-value is a constant.

**const int n = 5; int& i = n; // error: const-qualification is discarded i = 6;**

The compiler detects our attempt to cheat

### **What exactly does Constant Mean?**

Consider L-value of type **const** *T*

■ Case 2: *T* is reference type.

Then the L-value is a read-only alias which cannot be used to change the value

391

393

```
int n = 5;
const int& i = n;// i: read-only alias of n
int& j = n; // j: read-write alias
i = 6; // Error: i is a read-only alias
j = 6; // ok: n takes on value 6
```
# **12. Vectors and Strings I**

Vector Types, Sieve of Erathostenes, Memory Layout, Iteration, Characters and Texts, ASCII, UTF-8, Caesar-Code

### **Vectors: Motivation**

Now we can iterate over numbers

**for (int i=0; i<n ; ++i) ...**

- **Often we have to iterate over** *data*. (Example: find a cinema in Zurich that shows "C++ Runner 2049" today)
- Vectors allow to store *homogeneous* data (example: schedules of all cinemas in Zurich)

### **Vectors: a first Application**

### The Sieve of Erathostenes

- **computes all prime numbers**  $\lt n$
- method: cross out all non-prime numbers

## **2**2 **3**3 4 **5**5 6 **7**7 8 9 10 11**11** 12 13**13** 14 15 16 17**17** 18 19**19** 20 21 22 23**23**

at the end of the crossing out process, only prime numbers remain.

- Question: how do we cross out numbers ??
- Answer: with a *vector*.

### **Sieve of Erathostenes with Vectors**

#### **#include <iostream>**

394

396

```
#include <vector> // standard containers with vector functionality
int main() {
 // input
 std::cout << "Compute prime numbers in {2,...,n−1} for n =? ";
 unsigned int n;
 std::cin >> n;
```
**// definition and initialization: provides us with Booleans // crossed\_out[0],..., crossed\_out[n**−**1], initialized to false std::vector<bool> crossed\_out (n, false);**

```
// computation and output
std::cout << "Prime numbers in {2,...," << n−1 << "}:\n";
for (\text{unsigned int } i = 2; i < n; ++i)if (!crossed_out[i]) { // i is prime
   std::cout << i << " ";
   // cross out all proper multiples of i
   for (unsigned int m = 2∗i; m < n; m += i)
     crossed_out[m] = true;
 }
std::cout << "\n";
return 0;
```
## **Memory Layout of a Vector**

A vector occupies a *contiguous* memory area

### example: a vector with 4 elements

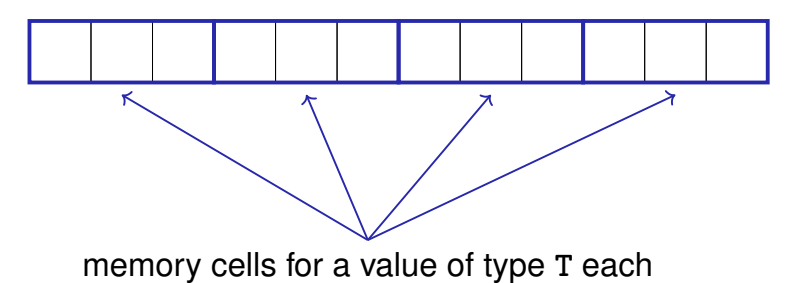

### **Random Access**

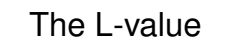

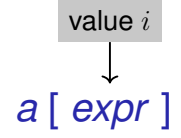

has type *T* and refers to the i-th element of the vector *a* (counting from 0!)

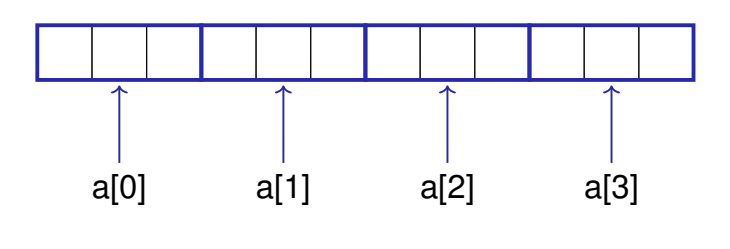

401

403

**Random Access Random Access**

 $\blacksquare$  Random access is very efficient:

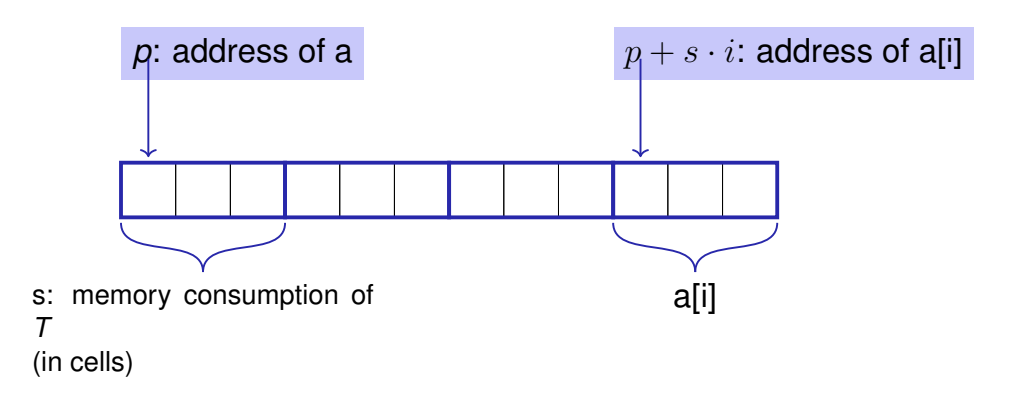

## *a* [ *expr* ]

The value i of *expr* is called *index*. **[]**: subscript operator

### **Vector Initialization**

- **std::vector<int> a (5);** The five elements of **a** are zero intialized)
- std::vector<int> a (5, 2); the 5 elements of **a** are initialized with 2.
- std::vector<int> a {4, 3, 5, 2, 1}; the vector is initialized with an *initialization list*.
- **std::vector<int> a;** An initially empty vector is created.

### **Attention**

- Accessing elements outside the valid bounds of a vector leads to undefined behavior.
	- **std::vector arr (10); for (int i=0; i<=10; ++i) arr[i] = 30; // runtime error: access to arr[10]!**

### **Vectors are Comfortable**

### Bound Checks

When using a subscript operator on a vector, it is the sole *responsibility of the programmer* to check the validity of element accesses.

**std::vector<int> v (10);**  $v.at(5) = 3$ ; // with bound check **v.push\_back(8); // 8 is appended std::vector<int>**  $w = v$ ; //  $w$  is initialized with  $v$  $int$  **sz** = **v.size();** // **sz** = 11

404

### **Characters and Texts**

We have seen texts before:

std::cout  $\leq$  "Prime numbers in  $\{2, \ldots, 999\}$ : $\n\cdot \n\cdot$ ; String-Literal

 $\blacksquare$  can we really work with texts? Yes:

Character: Value of the fundamental type **char** Text: **std::string** ≈ vector of **char** elements

### **The type char ("character")**

represents printable characters (e.g. **'a'**) and *control characters* (e.g. **'**\**n'**)

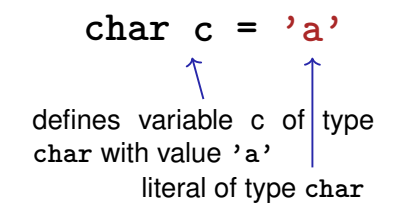

**The type char ("character")**

is formally an integer type

- values convertible to **int** / **unsigned int**
- all arithmetic operators are available (with dubious use: what is **'a'/'b'** ?)
- values typically occupy 8 Bit

domain:  $\{-128, \ldots, 127\}$  or  $\{0, \ldots, 255\}$ 

### **The ASCII-Code**

- defines concrete conversion rules **char** −→ **int / unsigned int**
- $\blacksquare$  is supported on nearly all platforms

Zeichen  $\longrightarrow \{0, \ldots, 127\}$  $\mathbf{A}$ ,  $\mathbf{B}$ ,  $\mathbf{B}$ ,  $\mathbf{B}$ ,  $\mathbf{C}$ ,  $\mathbf{C}$   $\mathbf{C}$  $\mathbf{a}$ ,  $\mathbf{b}$ ,  $\mathbf{b}$ ,  $\mathbf{b}$ ,  $\mathbf{c}$ ,  $\mathbf{c}$ ,  $\mathbf{c}$ ,  $\mathbf{c}$ ,  $\mathbf{c}$ ,  $\mathbf{c}$ ,  $\mathbf{c}$ ,  $\mathbf{c}$ ,  $\mathbf{c}$ ,  $\mathbf{c}$ ,  $\mathbf{c}$ ,  $\mathbf{c}$ ,  $\mathbf{c}$ ,  $\mathbf{c}$ ,  $\mathbf{c}$ ,  $\mathbf{c}$ ,  $\mathbf{c}$ ,  $\mathbf{c}$ ,  $'0'$ , '1', ... , '9'  $\longrightarrow 48, 49, ..., 57$ 

**for** (char  $c = 'a'$ ;  $c \leq 'z'$ ;  $++c$ )

411

413

## **Extension of ASCII: UTF-8**

- Internationalization of Software  $\Rightarrow$  large character sets required. Common today: unicode, 100 symbol sets, 110000 characters.
- ASCII can be encoded with 7 bits. An eighth bit can be used to indicate the appearance of further bits.

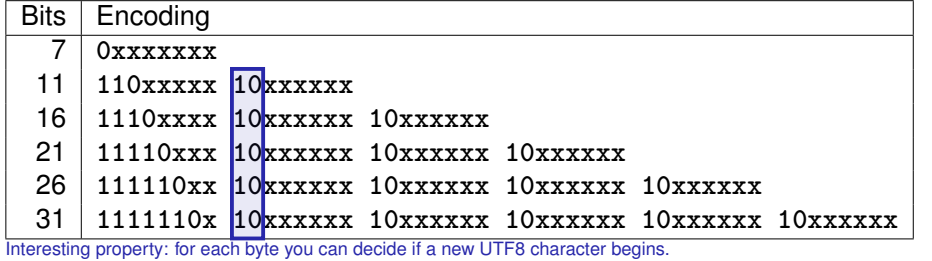

## **Einige Zeichen in UTF-8**

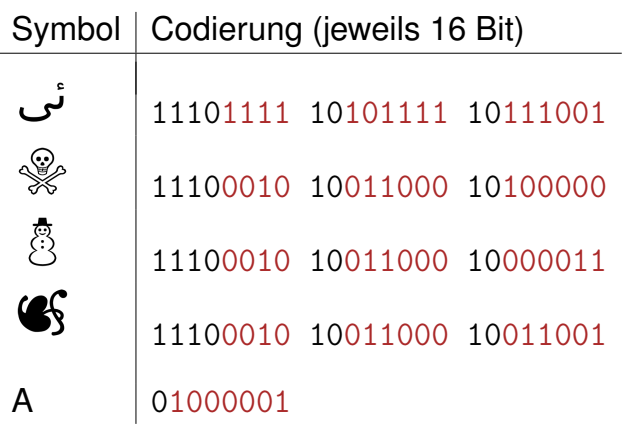

P.S.: Search for apple "unicode of death"

### **Caesar-Code**

Replace every printable character in a text by its pre-pre-predecessor.

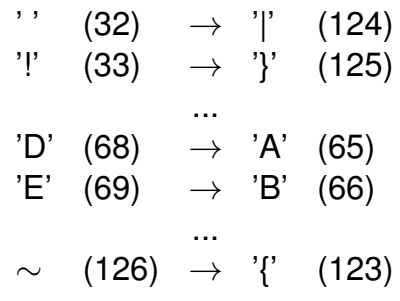

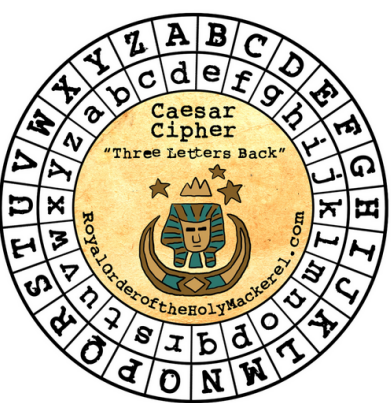

### **Caesar-Code: shift-Function**

**// pre: divisor > 0**

```
// post: return the remainder of dividend / divisor
```

```
// with 0 <= result < divisor
```
**int mod(int dividend, int divisor);**

**// POST: if c is one of the 95 printable ASCII characters, c is // cyclically shifted s printable characters to the right char shift(char c, int s) { if (c >= 32 && c <= 126) { // c printable**  $c = 32 + mod(c - 32 + s, 95)$ ; **} return c; }** "- 32" transforms interval  $[32, 126]$  to  $[0, 94]$ "32 +" transforms interval  $[0, 94]$  back to  $[32, 126]$ mod(x,95) is the representative of  $x \pmod{95}$  in interval [0, 94]

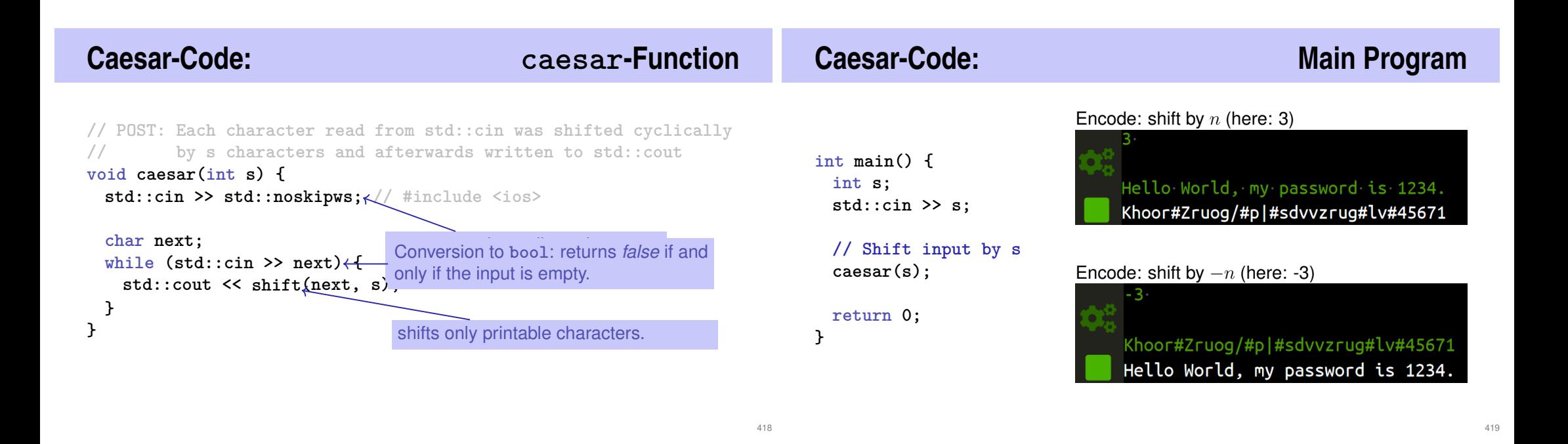

**Caesar-Code: Generalisation**

```
void caesar(int s) {
 std::cin >> std::noskipws;
  char next;
  while (std::cin >> next) {
   std::cout << shift(next, s);
 }
}
```
■ Currently only from std::cin to **std::cout**

Better: from arbitrary character source (console, file, ...) to arbitrary character sink (console, ...)

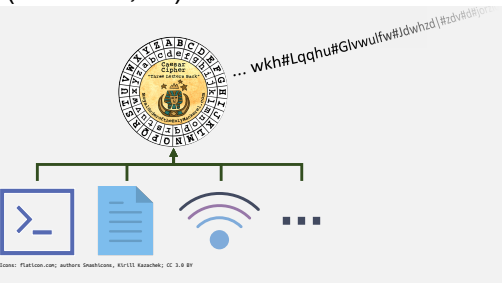

## **Caesar-Code: Generalisation**

```
void caesar(std::istream& in,
           std::ostream& out,
           int s) {
```

```
in >> std::noskipws;
```

```
char next;
  while (in >> next) {
   out << shift(next, s);
  }
}
```
- **std::istream**/**std::ostream** is an *generic input/output stream* of **char**s
- Function is called with *specific streams*, e.g.: Console (**std::cin**/**cout**), Files (**std::i**/**ofstream**), Strings (**std::i**/**ostringstream**)

## **Caesar-Code: Generalisation, Example 1**

```
#include <iostream>
```

```
...
```

```
// in void main():
caesar(std::cin, std::cout, s);
```
Calling the generalised **caesar** function: from **std::cin** to **std::cout**

### **Caesar-Code: Generalisation, Example 2**

```
#include <iostream>
#include <fstream>
...
```
#### **// in void main():**

**std::string from\_file\_name = ...; // Name of file to read from std::string to\_file\_name = ...; // Name of file to write to std::ifstream from(from\_file\_name); // Input file stream std::ofstream to(to\_file\_name); // Output file stream**

**caesar(from, to, s);**

Calling the generalised **caesar** function: from file to file

```
422
```
**Caesar-Code: Generalisation, Example 3**

```
#include <iostream>
#include <sstream>
...
// in void main():
std::string plaintext = "My password is 1234";
std::istringstream from(plaintext);
```
**caesar(from, std::cout, s);**

Calling the generalised **caesar** function: from a string to **std::cout**